## **Онлайн мероприятия структурного подразделения, реализующего общеобразовательные программы дополнительного образования детей «Центр внешкольной работы» на период осенних каникул**

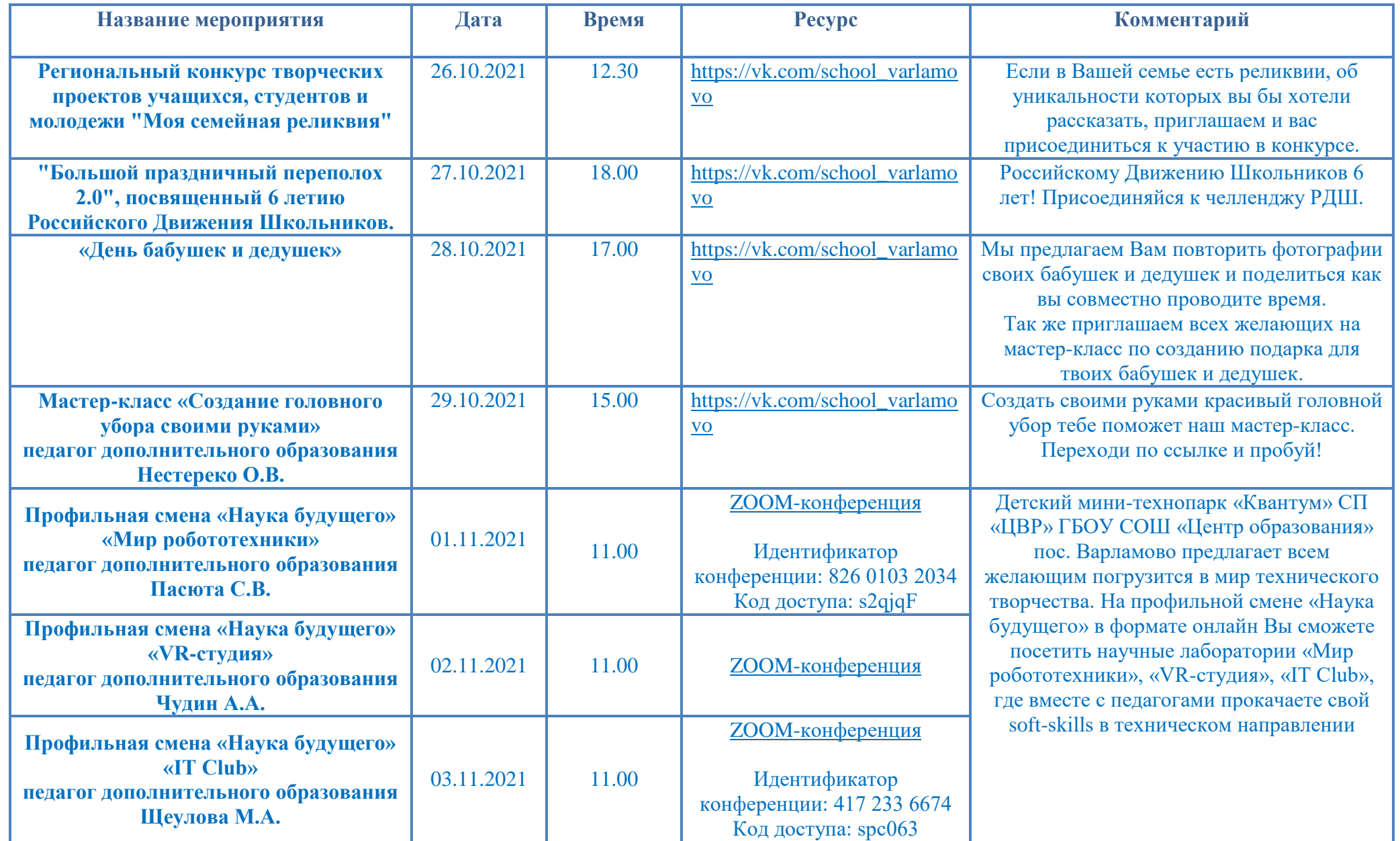

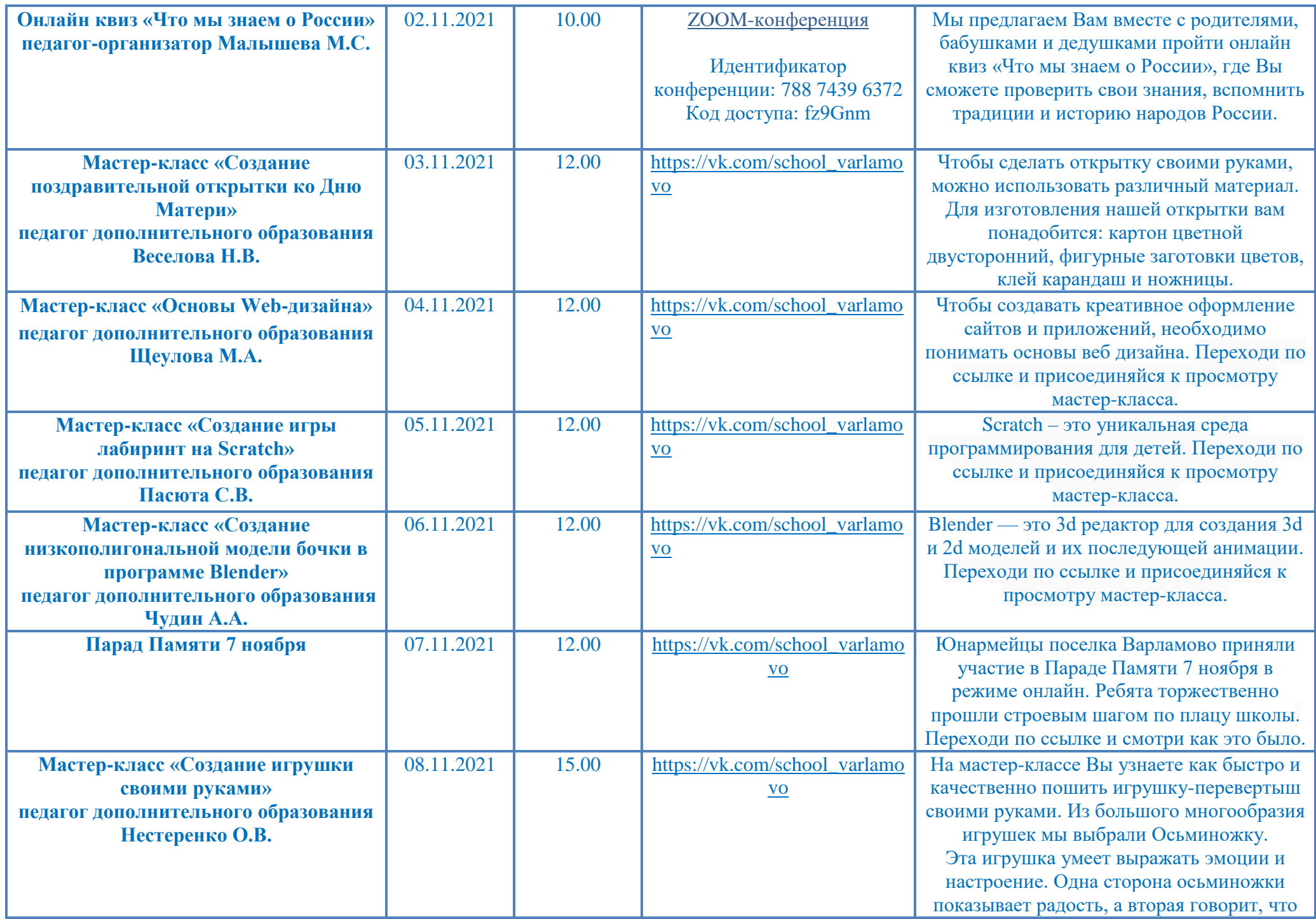

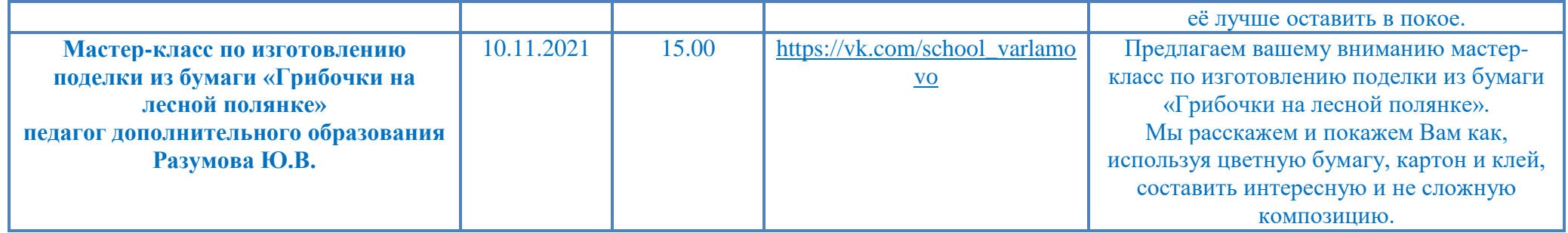